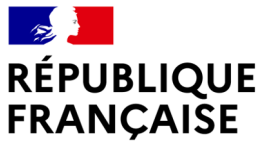

Liberté Égalité Fraternité

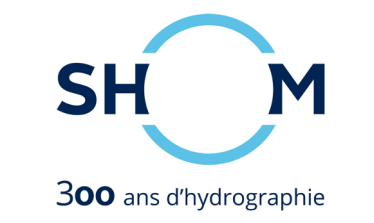

# **Shom operational regional ocean forecasting system**

S. Louazel, S. Casitas, S. Corréard, Y. Ferret, V. Quilfen, G. Voineson

### **9th EuroGOOS Conference 3-5 May 2021**

# **Why a regional oceanographic forecasting system ?**

Shom must provide the **Ministry of Armed Forces** with 3D oceanographic forecasts.

- **CMEMS** forecasts are used for **global** needs,
- **Shom** develops its own **regional** models over the French Navy areas of interest.

The goal is also to meet the maritime **civil stakeholders**' requirements.

# **Shom HYCOM code**

Operational regional models are based on the  $\blacktriangleright$  community code optimized by Shom for : **COM** 

• **Tidal modeling** : barotropic and internal tide, wetting and drying

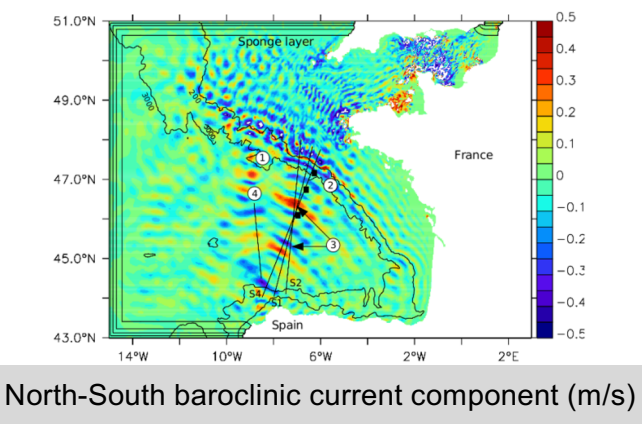

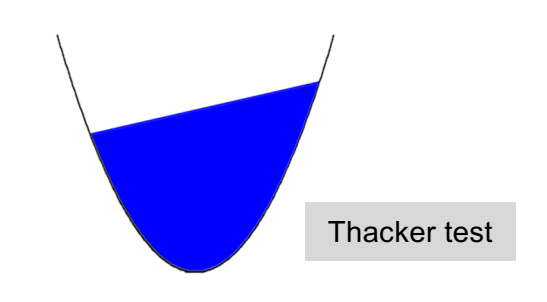

- **Mesh refinement** (not operational yet) : nested grids / curvilinear grids
- **Wave coupling** (not used in 3D operational models) with Wavewatch III ® code via OASIS coupler

## **Operational models**

#### **Bay of Biscay model** ~1.8 km , 40 layers

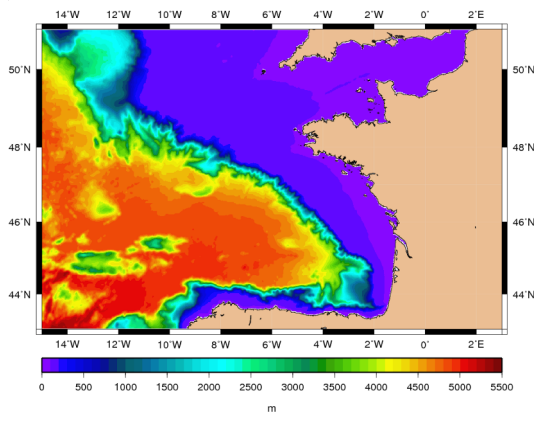

- Thermal fronts.
- Tide and internal tide,
- Eddies dynamics,
- Slope currents,
- River plumes, …

#### **Mediterranean model**  $~1.8$  km, 32 layers

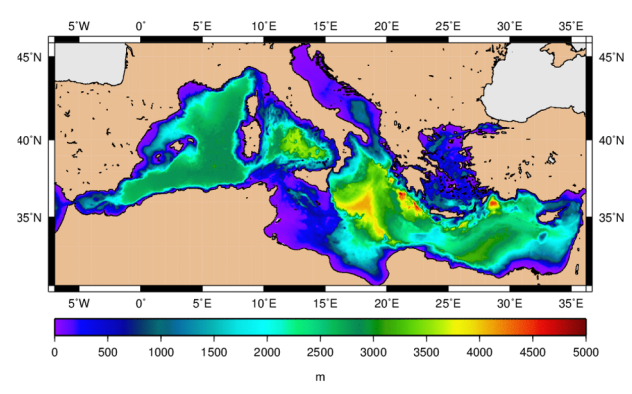

- Mediterranean northern current,
- Deep convection,
- Eddies dynamics,
- River plumes, …

#### **North-western Indian model**   $~5$  km, 40 layers

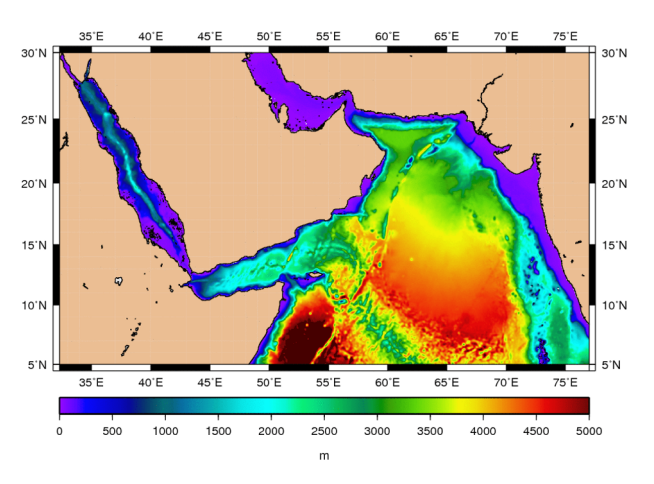

- Eddies dynamics,
- Density currents, …

#### The system is run daily from D-1 to D+5.

### **Real time defence products**

#### French Navy requirements are driven by different missions

- Deterrence,
- Task force projection,
- Unit projection,
- Intelligence and sea policy regulation.

#### related to different warfare domain

- Anti-submarine warfare,
- Amphibious warfare,
- Mine warfare.

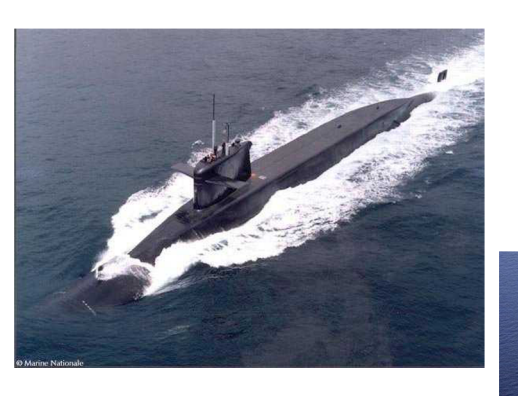

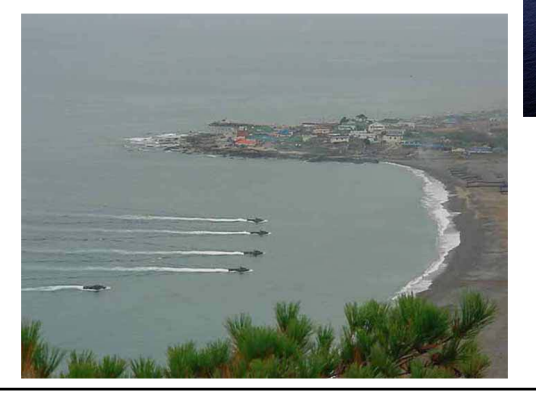

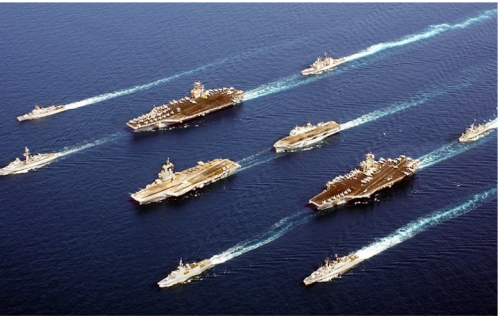

### **Real time defence products**

#### Operational Oceanographic Forecasting and Analysis System (SOAP)

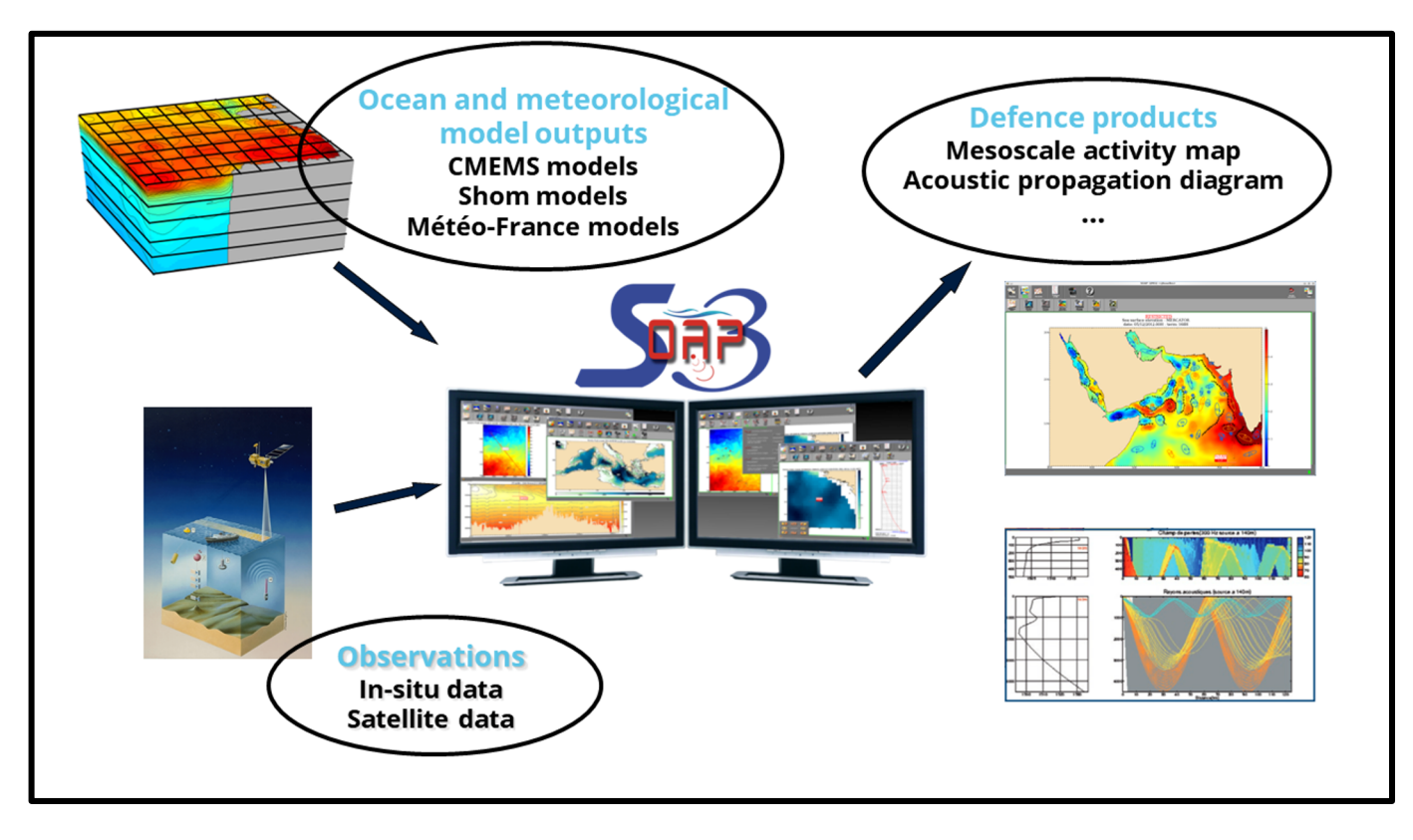

- Raw products,
	- current, temperature, salinity maps
	- profiles
- Derived products
	- mixed layer depth
	- minimum celerity depth
	- geometric acoustical products

#### • Analyzed products

- mesoscale activity map
- thermal front analysis
- oceanic and acoustic reports

### **Specific civil uses – examples of government policy support**

• **MSFD framework** : regional models outputs are used in order to generate the French Exclusive Economic Zone's seascapes.

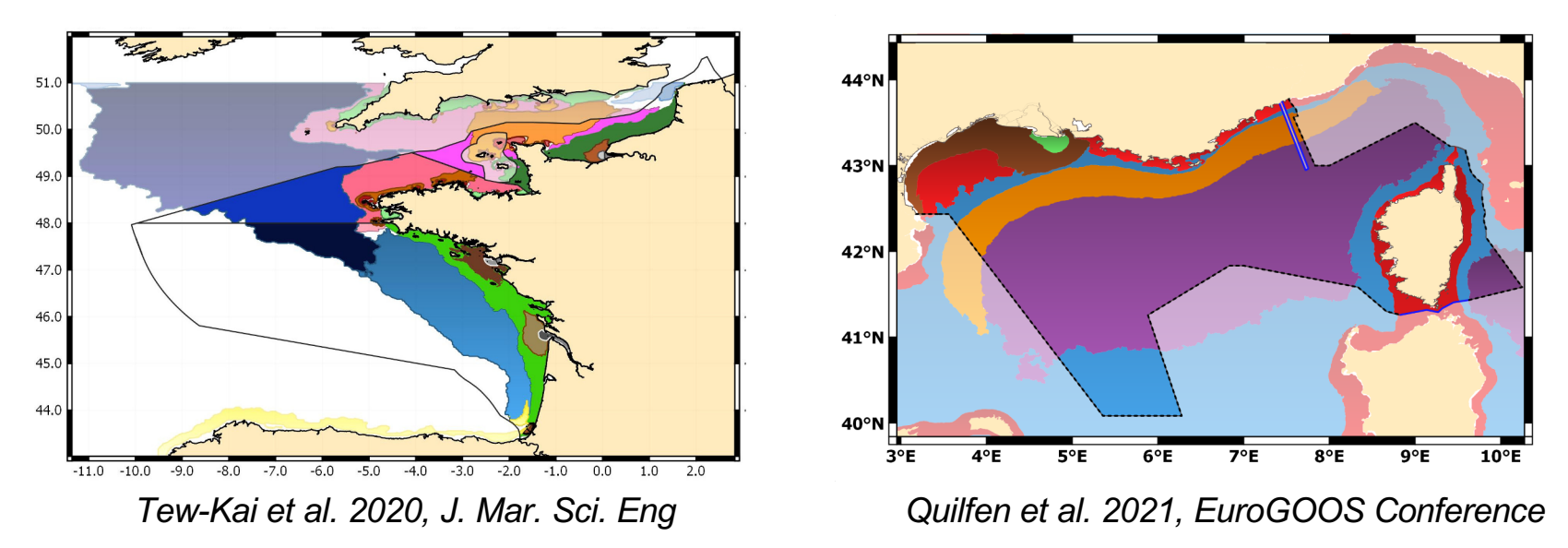

• **Drift studies and projects** : collaboration with Météo-France, IRSN (French public expert in nuclear and radiological risks), Cedre (expert in accidental water pollution), the French maritime authorities

### **Civil uses – data.shom.fr web portal**

**DATA. SHOM. FR** provides access to Shom data and in particular to Shom **3D oceanographic forecasts along the French coasts.**

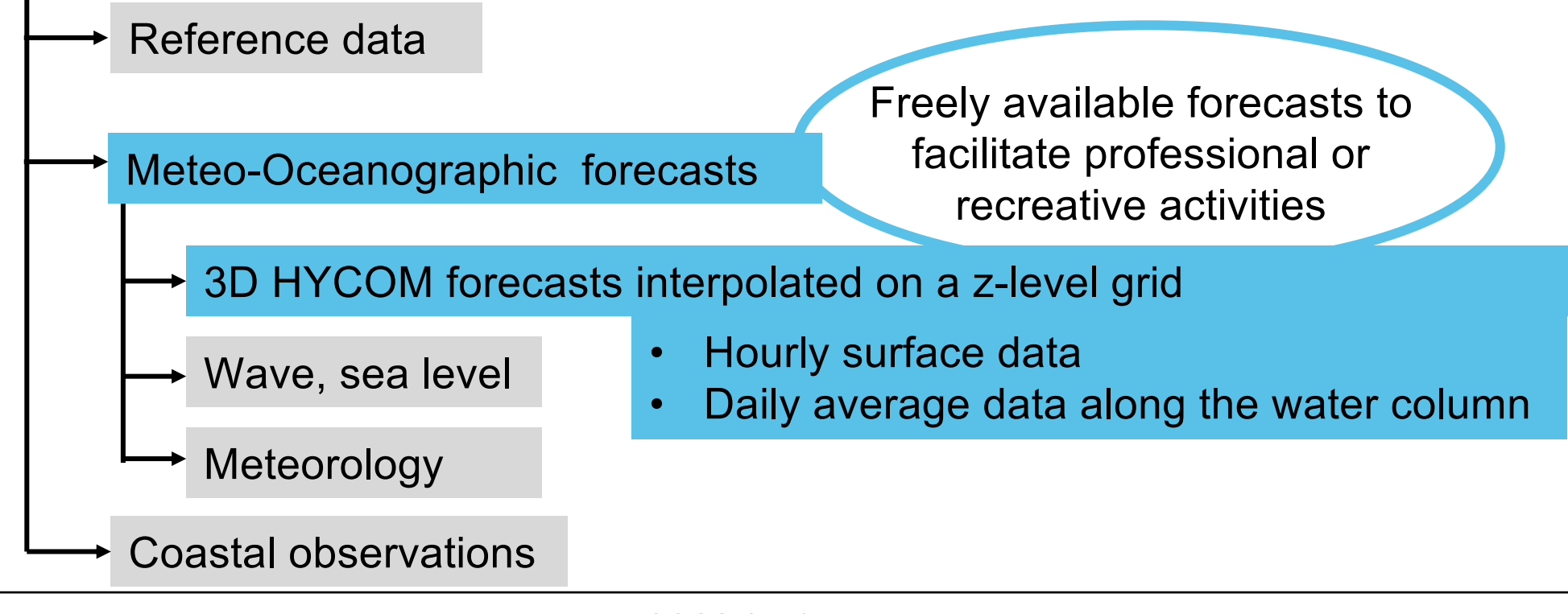

### **Civil uses – data.shom.fr web portal**

### **2 ways of visualizing 3D oceanographic forecasts**

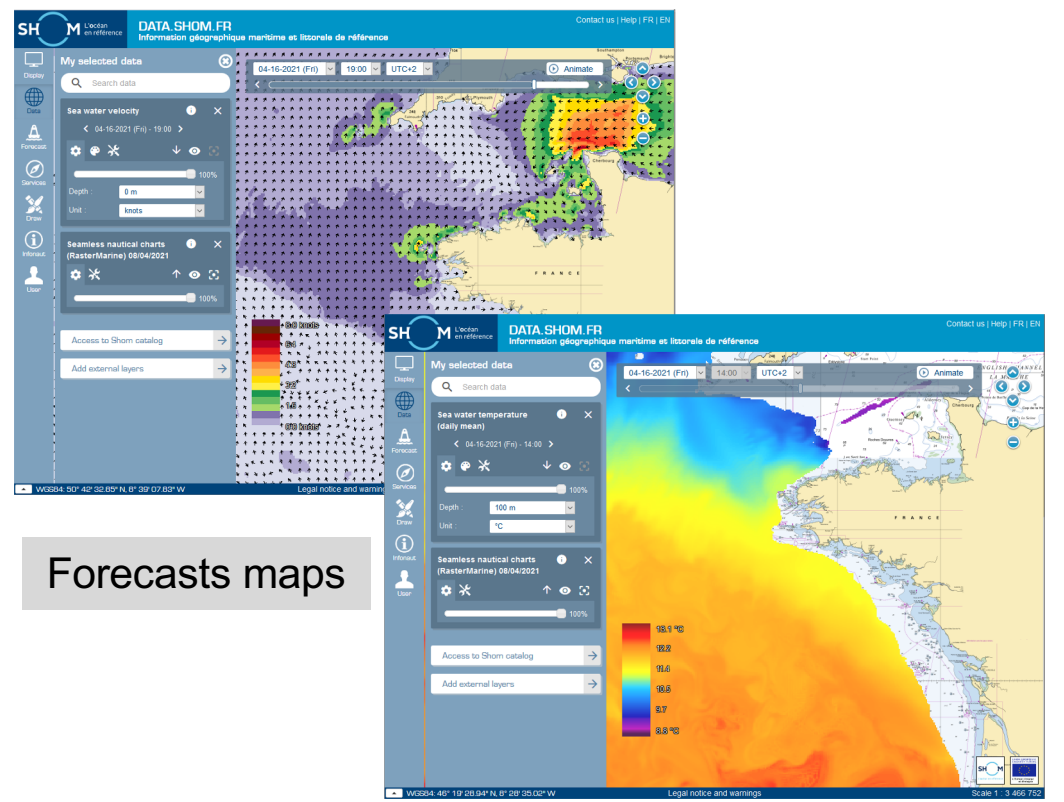

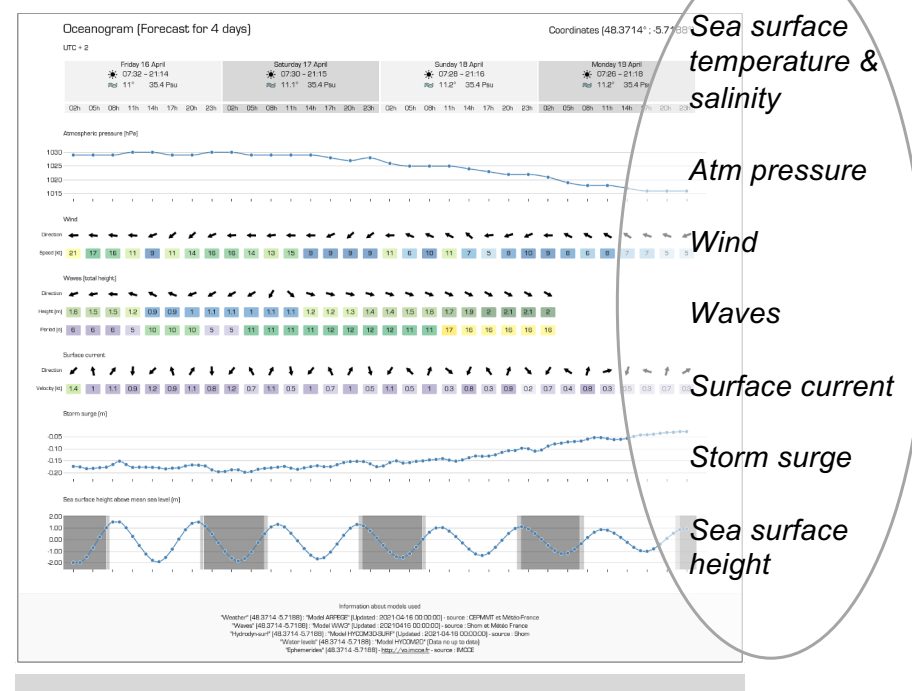

Oceanogram with all the available forecasts at the point of interest

### **+ manual or automatic download of NetCDF files since 2016**

### **Civil uses – data.shom.fr web portal**

### **For more information :**

- **[data.support@shom.f](mailto:data.support@shom.fr)r**
- **Youtube Shom tutorials**

Analysing oceanographic forecasts [https://www.youtube.com/watch?v=rpTCmz2cf0](https://www.youtube.com/watch?v=rpTCmz2cf0E)E

Generating oceanograms [https://www.youtube.com/watch?v=h\\_83AQKSiX](https://www.youtube.com/watch?v=h_83AQKSiX8)8

Downloading forecast files

[https://www.youtube.com/watch?v=NCZJVsKF-6](https://www.youtube.com/watch?v=NCZJVsKF-6s)s

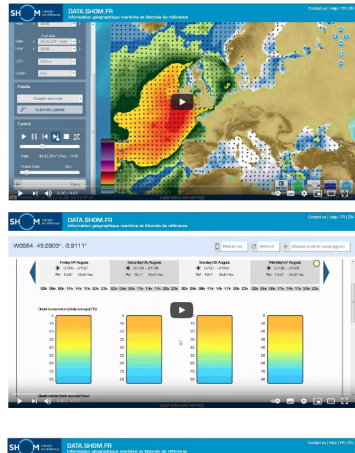

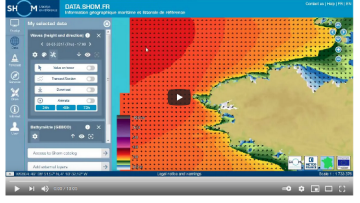